## SAP ABAP table OIU DO DPIC WK {DOI Product Interest Control}

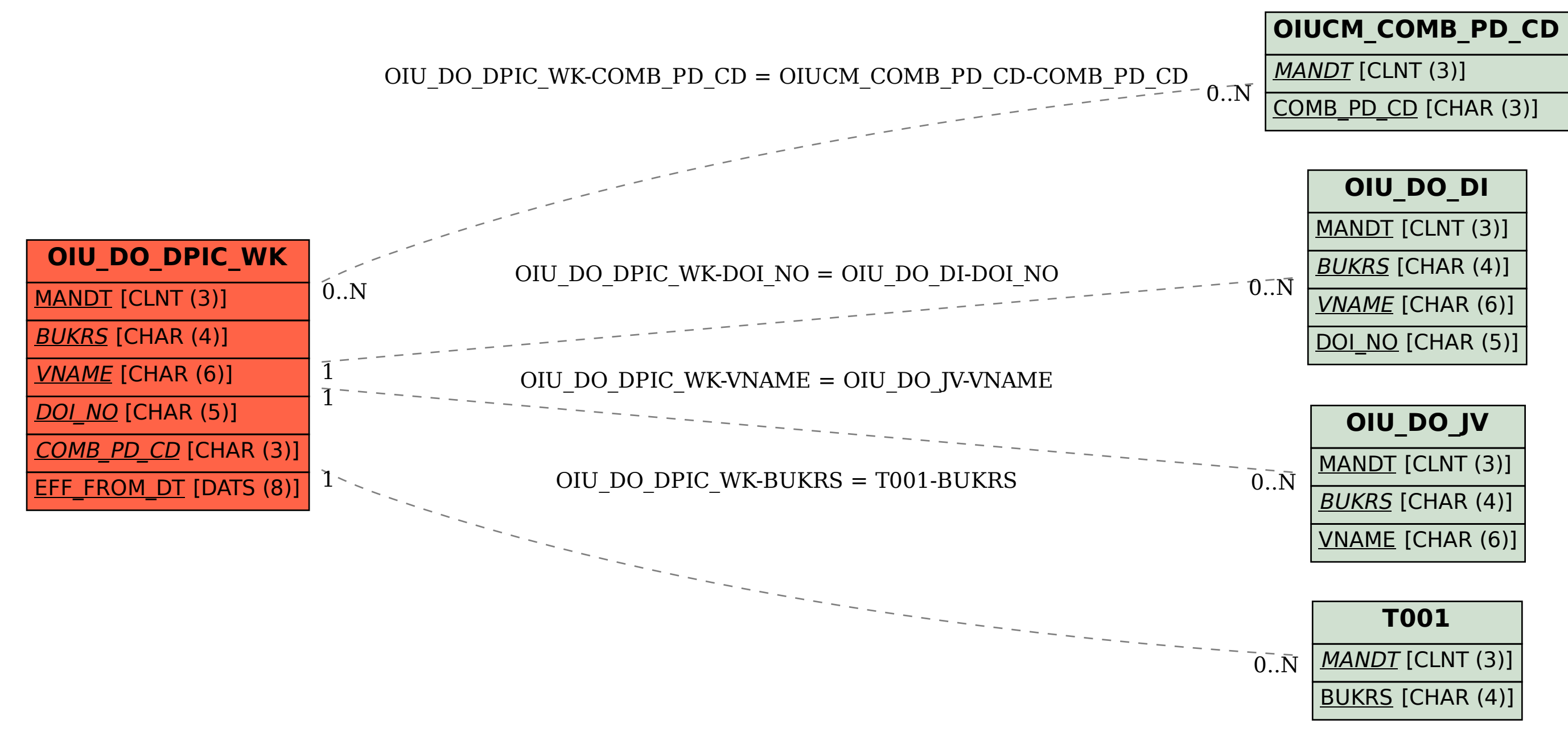